# **Mongrations**

*Release 1.0.4*

**Jan 08, 2023**

## **Contents**

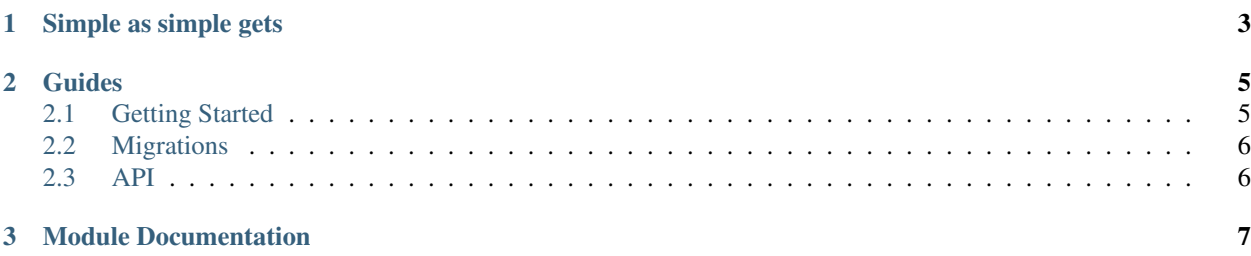

Mongrations is a migration tool for Python 3.6+. Mongrations started as a MongoDB migrations tool but has introduced MySQL & Postgres as compatible servers for the Mongrations tool. Later database adaptions could occur in the future. Mention it to us!

The goal of the project is to provide a simple way to introduce database management for projects that use Python as a backend, such as Flask, Django & Sanic.

Mongrations is developed [on GitHub.](https://github.com/ableinc/mongrations/) Contributions are welcome!

## CHAPTER 1

Simple as simple gets

```
from mongrations import Mongrations, Database
from pydotenvs import load_env, load_env_object
load_env() # connect via environment variables (default)
# config = load_env_object() # connect via dictionary of environment variables [ i.e.
˓→Mongrations(config) ]
class Mongration(Database):
   def __init__(self):
        super(Database, self). __init_()
   def up(self):
        self.db['test_collection'].insert_one({'hello': 'world'})
   def down(self):
        self.db['test_collection'].delete_one({'hello': 'world'})
Mongrations(Mongration, 'sync')
```
Note: Mongrations does not support Python 3.5 or below. There are no plans in the near future to support this, but if an overwhelming majority of users require it, this could change.

## CHAPTER 2

### Guides

### <span id="page-8-1"></span><span id="page-8-0"></span>**2.1 Getting Started**

Make sure you have both [pip](https://pip.pypa.io/en/stable/installing/) and at least version of Python 3.6 before starting. Mongrations uses new format strings introduced in 3.6.

#### **2.1.1 1. Install Mongrations**

pip3 install mongrations

#### **2.1.2 2. Create .env with connection parameters**

```
MYSQL_HOST='localhost'
MYSQL_USER='root'
MYSQL_PASSWORD='password'
MYSQL_PORT=3306
MYSQL_DB='mongrations_test'
```
#### **2.1.3 3. Create a migration file**

```
mongrations create create-members-table
```
#### **2.1.4 4. Edit migrations**

```
from mongrations import Mongrations, Database
from pydotenvs import load_env
load_env() # this will automatically grab your environment variables
class Mongration(Database):
   def __init__(self):
        super(Database, self). __init_()
   def up(self):
        column_info = {
            'id': 'INT NOT NULL AUTO_INCREMENT',
            'firstName': 'VARCHAR(255) NOT NULL',
            'lastName': 'VARCHAR(255) NOT NULL',
            'username': 'VARCHAR(255) NOT NULL',
            'isActive': 'BOOLEAN'
        }
        self.create_table('users', column_info)
        self.add_column('users', 'email')
   def down(self):
        self.drop_table('users')
Mongrations(Mongration, 'sync', db_service='mysql')
```
#### **2.1.5 5. Run migrations**

mongrations migrate

## <span id="page-9-0"></span>**2.2 Migrations**

coming soon

### <span id="page-9-1"></span>**2.3 API**

coming soon

## CHAPTER 3

Module Documentation

- <span id="page-10-0"></span>• genindex
- modindex
- search